# **QGIS Application - Feature request #17548 Automatically populate layer metadata for WMS layers**

*2017-11-25 11:10 AM - James Passmore*

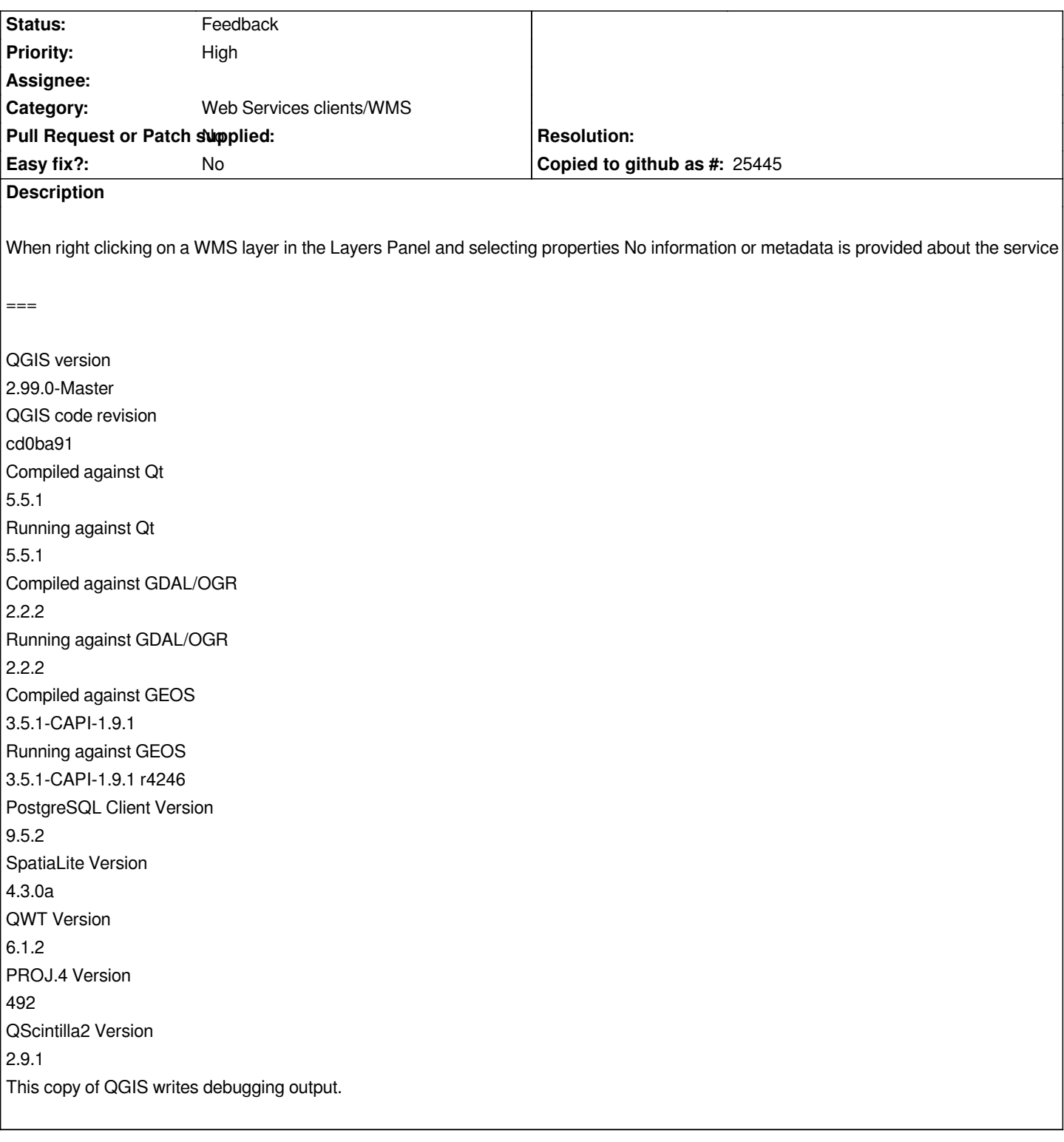

# **History**

# **#1 - 2017-11-25 04:01 PM - Giovanni Manghi**

*- Status changed from Open to Feedback*

*Hi,*

*how this differ from #17547 ? Thanks!*

## **#2 - 2017-11-25 08:52 PM - James Passmore**

*Giovanni Manghi wrote:*

*Hi,*

*how this differ from #17547 ? Thanks!*

*The dialogue for the Layers panel provides a bigger dialogue window with more options, it presents an 'information' tab which is probably the same as the dialogue window from Browser panel, but also a metadata tab. This bug reports that (also) the metadata tab is not populated.*

#### **#3 - 2017-11-28 12:02 AM - Giovanni Manghi**

- *Priority changed from Normal to High*
- *Operating System deleted (Linux Mint 18.1 Serena (4.4.0-101-generic))*
- *Regression? changed from No to Yes*

## *James Passmore wrote:*

*Giovanni Manghi wrote:*

*Hi,*

*how this differ from #17547 ? Thanks!*

*The dialogue for the Layers panel provides a bigger dialogue window with more options, it presents an 'information' tab which is probably the same as the dialogue window from Browser panel, but also a metadata tab. This bug reports that (also) the metadata tab is not populated.*

### **#4 - 2018-02-13 10:59 AM - Nyall Dawson**

- *Subject changed from No metadata for WMS layers to Automatically populate layer metadata for WMS layers*
- *Tracker changed from Bug report to Feature request*

*This is not a bug - it's a feature request. The same WMS information as was shown in 2.x is still available, and is now shown in the larger "Information" tab (vs the tiny tiny frame at the bottom of the metadata tab in 2.18).*

*The "metadata" tab in 3.0 shows ISO standard metadata for layers. In 3.0 it's not automatically populated, and requires manual data entry in order to populate.*

*Accordingly - this is a feature request to automatically populate the ISO layer metadata directly from a WMS server whenever possible.*